# PROMISe<sup>™</sup> Worklist Desk Guide

The Worklist provides a point-in-time list of active and 'in process' LIHEAP Crisis Authorizations. Access the Worklist by clicking the link above the processing box on the Main Menu (or the Worklist link on the blue task bar). Every time the Worklist link is 'clicked', customer information on the list is refreshed.

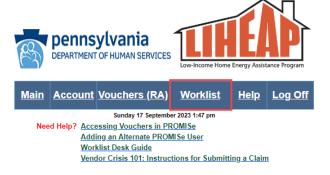

## Submit all Claims & Attachments within 30 days of Authorization!

| Vendor ID: 3003444940001 |                 |  |  |  |  |  |  |  |  |
|--------------------------|-----------------|--|--|--|--|--|--|--|--|
|                          |                 |  |  |  |  |  |  |  |  |
|                          | <u>Worklist</u> |  |  |  |  |  |  |  |  |

## Review the important information above your Worklist. Questions? Call the Vendor Helpline 1-877-537-9517

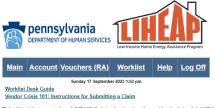

This Worklist contains ACTIVE Crisis Authorizations (Auth #s). A LIHEAP Crisis Auth # appears on your Worklist the day after the local county office data enters a Crisis Authorization in the LIHEAP eligibility system

Locate a customer by name or Auth # by clicking on the blue column title above the column you wish to sort.

- IMPORTANT NOTES: If you notice an incorrect acct #, you can correct it when you enter the claim. LIHEAP Crisis Auth #s won't drop off your Worklist until the claim moves to PAID status in preparation for payment or until the Vendor Unit retracts it. LIHEAP Crisis claims are received by and processed through a third-party contractor. The Vendor Unit provides assistance as needed.

- Key for Claim Status: Suspended = data entry completed Denied = data entry completed and an error exists

be Data entry is required to submit a claim. If the LIHEAP cash grant/customer credits were sufficient and a Crisis Authorization # isn't needed, contact the Vendor Unit (1477-547) and ask for it to be retracted from your Worklist.

Yellow Highlighted Rows: Crisis Authorizations that are more than 30 days old. Process these claims ASAP. Rows will remain yellow even after data entry but will drop off when the claim moves to PAID status (or when retracted by the Vendor Unit). Red text = Denied Status. These claims won't be paid until vendor corrects errors made in data entry.

Provider ID: 3003444940001

#### Click here to download results as CSV text file

| Auth.<br>Eff. Date | Auth #     | <u>First</u><br>Name | Last<br>Name | Address                    | Address<br>2 | <u>City</u>  | State | Zip            | Acct#               | Available<br>Crisis | ACN       | <u>Claim</u><br>Status | ICN                  | Submitting Documentation |                      |  |
|--------------------|------------|----------------------|--------------|----------------------------|--------------|--------------|-------|----------------|---------------------|---------------------|-----------|------------------------|----------------------|--------------------------|----------------------|--|
| +                  |            |                      |              | 321 NEW                    | -            |              |       |                | L2223-              | Funds               |           |                        |                      |                          |                      |  |
| 20230718           | 8000002184 | VALENCIA             | FORLIZZI     | STREET                     |              | MILFORD      | PA    | 19050-         | 340115941           | 25                  | 800006927 | Suspended              | 2823200000002        | Print Cover Sheet OR     | Submit Attachment(s) |  |
| 20230718           | 8000002185 | KIMBERLY             | FORLIZZI     | 321 NEW<br>STREET          |              | MILFORD      | PA    | 19050-         | L2223-<br>001178282 | 25                  | 800006908 | Suspended              | <u>2823200000004</u> | Print Cover Sheet OR     | Submit Attachment(s) |  |
| 20230718           | 8000002186 | MYRON                | FORLIZZI     | 321 NEW<br>STREET          |              | MILFORD      | PA    | 19050-         | L2223-<br>760003039 | 25                  | 800006909 | Suspended              | 282320000005         | Print Cover Sheet OR     | Submit Attachment(s) |  |
| 20230913           | 8000002187 | ROBERT               | FORLIZZI     | 321 NEW<br>STREET          |              | MILFORD      | PA    | 97010-         | L2223-<br>960003291 | 25                  |           |                        |                      |                          |                      |  |
| 20230913           | 8000002289 | KELVIN               | FORLIZZI     | 321 NEW<br>STREET          |              | MILFORD      | PA    | 19050-         | L2324-<br>001178265 | 1000                | 800006967 | Denied                 | 2823257000002        | Print Cover Sheet OR     | Submit Attachment(s) |  |
| 20230913           | 8000002291 | DEVON                | FORLIZZI     | 321 NEW<br>STREET          |              | MILFORD      | PA    | 97010-         | L2324-<br>450115809 | 1000                | 800006947 | Suspended              | 2823257000001        | Print Cover Sheet OR     | Submit Attachment(s) |  |
| 20230913           | 8000002292 | TAKIA                | FORLIZZI     | 321 NEW<br>STREET          |              | MILFORD      | PA    | 97010-         | L2324-<br>340110299 | 1000                |           |                        |                      |                          |                      |  |
| 20230913           | 8000002293 | NANCY                | FORLIZZI     | 1821<br>KENDRICK<br>STREET |              | PHILADELPHIA | PA    | 17001-<br>0049 | L2324-<br>970125591 | 1000                | 800006968 |                        |                      |                          |                      |  |
| 20230913           | 8000002294 | HOPE                 | FORLIZZI     | 321 NEW<br>STREET          |              | MILFORD      | PA    | 97010-         | L2324-<br>600002859 | 1000                | 800006970 | Suspended              | 2823259000001        | Print Cover Sheet OR     | Submit Attachment(s) |  |
| 20230913           | 8000002295 | CYNTHIA              | FORLIZZI     | 321 NEW<br>STREET          |              | MILFORD      | PA    | 19050-         | L2324-<br>002835792 | 1000                |           |                        |                      |                          |                      |  |

#### Instructions for Auth# and ICN fields

- Auth # link takes you to the 'Vendor Claim Attachment Number Request' page to request a Cover Sheet and begin data entry
  on a specific claim
- on a specific claim ICN link takes you to the "LIHEAP Claims' page to adjust data entry on a claim that was already submitted ICN ick shees you to the "LIHEAP Claims' page to adjust data entry on a claim that was already submitted Click on one of the blue buttons to the right of the ICN to print cover sheet or upload documentation An attachment may need to be resubmitted by clicking the "Resubmit Attachment(s)" button; then follow the four (4) "Upload Instructions" on the "Crisis Attachment Upload' page.

Note: Click on the WORKLIST link at the top of any page to refresh and return to the Worklist.